## **Beremendi Strandfürdő**

A Beremendi Strandfürdő megújult környezetben várja a pihenni vágyókat!

Strandnyitás: 2016. június 1.

Nyitva tartás: Hétfőtől - Vasárnapig 10:00-19:00

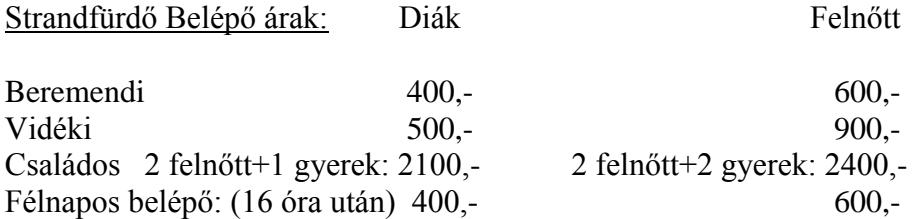

Szállás árak: 3000,-/fő/éj+strandbelépőt kell váltani

## **Fejlesztés: Klimatizált szobák**

- 2 db 2 ágyas szoba
- 2 db 3 ágyas szoba
- 2 db zuhanyzó, 2 db wc
- 1 közös konyha és egyben étkező

**Fejlesztés: Igényesen kialakított sátorozó hellyel** várjuk a kedves érdeklődőket! 30 db sátorhely van, vizesblokkokkal, 1500,-/fő/éj+strandbelépőt kell váltani

A szállás árak a strandbelépőt nem tartalmazzák!

Szolgáltatások:

- büfé
- nyugágy bérlés
- játszótér
- strandkézi és- strandfoci pálya
- lábtenisz pálya
- röplabda pálya
- $\bullet$  csocsó
- sakk

## Medencék:

1 db gyermekmedence élményelemekkel

- 1 db 25 m-es tanmedence
- 1 db 33 m-es úszómedence